# State of SMC

William Stein, Sage EDU Days 6

#### 6/16/2014

## Contents

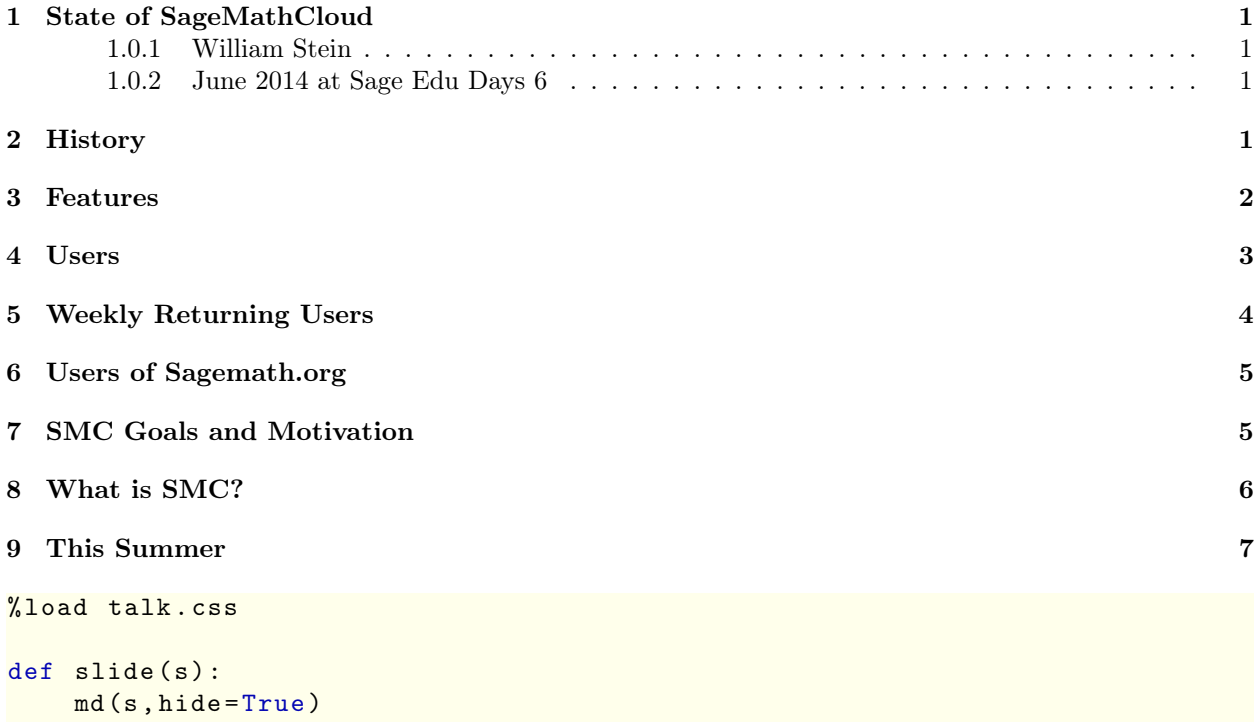

print  $"\n\sqrt{n}$  \*10 coffeescript (""" output = cell . opts . output if not output . hasClass ( 'salvus - slide ') output . addClass ( 'salvus - slide ')  $" " " "$ 

<https://cloud.sagemath.com/blobs/talk.css?uuid=5de08068-6131-412f-a0bb-cf40b87495dc>

### <span id="page-0-0"></span>1 State of SageMathCloud

<span id="page-0-1"></span>1.0.1 William Stein

<span id="page-0-2"></span>1.0.2 June 2014 at Sage Edu Days 6

#### <span id="page-1-0"></span>2 History

- May 2012: Started thinking about this project after a disappointing meeting at the Simons Foundation.
- 20122013: Wrote prototypes and read many books and articles about modern web development and building highly available, highly scalable distributed systems.
	- Amazed at how much web development has improved from 2008 to 2013!
	- Python is not the best tool for every programming task.
- Dec, Jan, Feb 2013: very early prototypes, which I showed some people at ICERM (Reproducible Research workshop), Sage Days in Hawaii, etc. Watched users closely, and modified design.
- March 2013: 2-week coding binge to write first version of SMC for use in teaching that quarter. Implemented differential synchronization from scratch, terminals, a completely new approach to Sage worksheets (in a single codemirror instance), etc. Weak backend architecture single points of failure. Commitment to dogfood henceforth!
- Spring 2013:  $L\llap{/}T$ <sub>E</sub>X editing
- Summer 2013: Synchronized secure hosted IPython notebooks
- Nov 2013 April 2014: A long impossible hellish deathmarch through backend storage architectures. Extremely stressful. Almost shut down the site.
- May June 2014: Quality improvements. New functionality to get more organized: task lists.

#### <span id="page-1-1"></span>3 Features

• All free open source math software is available, including Sage, R, Octave, Python, Cython, GAP, Macaulay2, Singular, Julia, etc.

- Collaboratively edit IPython notebooks and Sage worksheets. Realtime synchronization means that multiple people can edit the same document at once.
- Edit  $\mathbb{P}T$ <sub>E</sub>X documents with inverse and forward search and Sage mode
- Write, compile, and run code in most programming languages
- Collaboratively use command line terminals
- $\bullet~$  Task lists to keep track of your work

15 minute demo

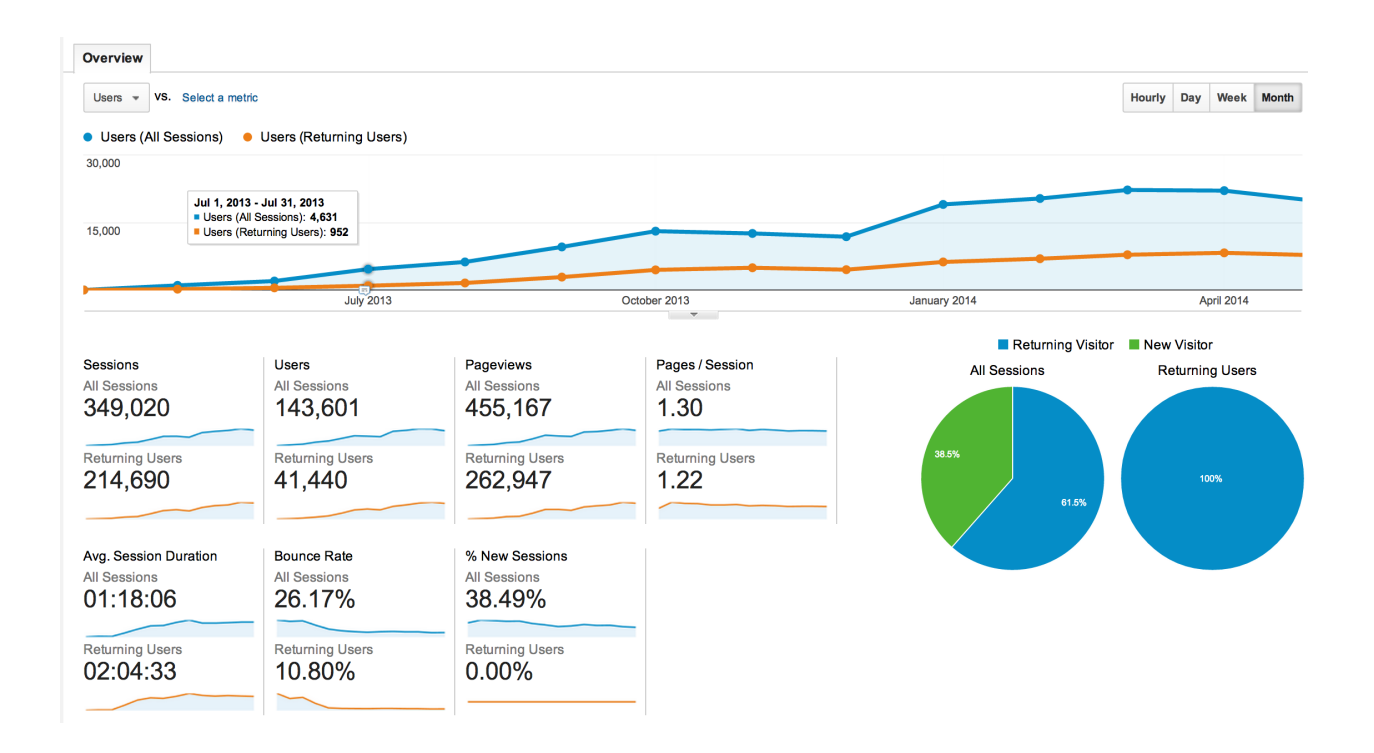

# <span id="page-2-0"></span>4 Users

- [LongtermStats](Longterm Stats)
- [GoogleAnalytics:](Google Analytics:)

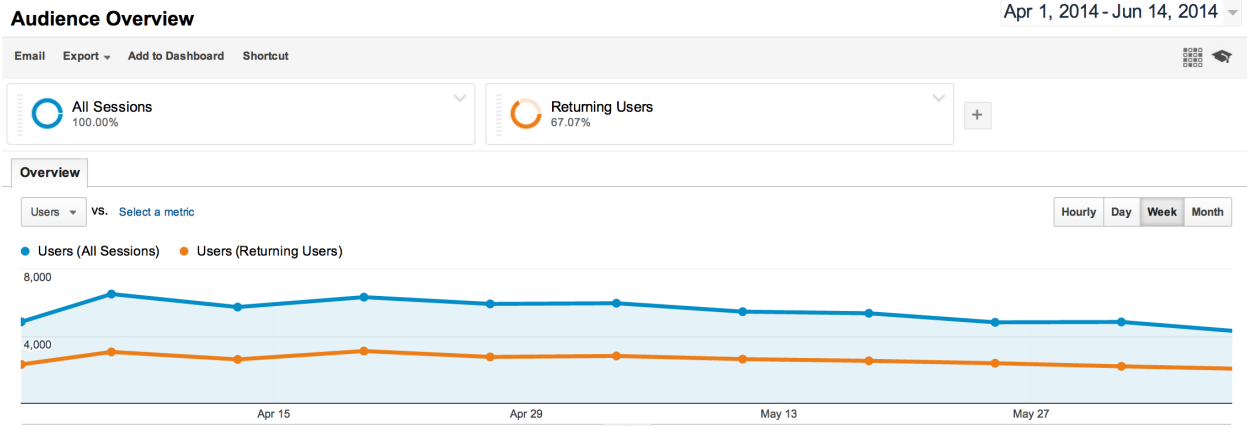

# <span id="page-3-0"></span>5 Weekly Returning Users

- $\bullet~$  Im not happy with the growth rate.
- Number of weekly returning users is 2000-3000.
- $\bullet~$  Growth has stalled

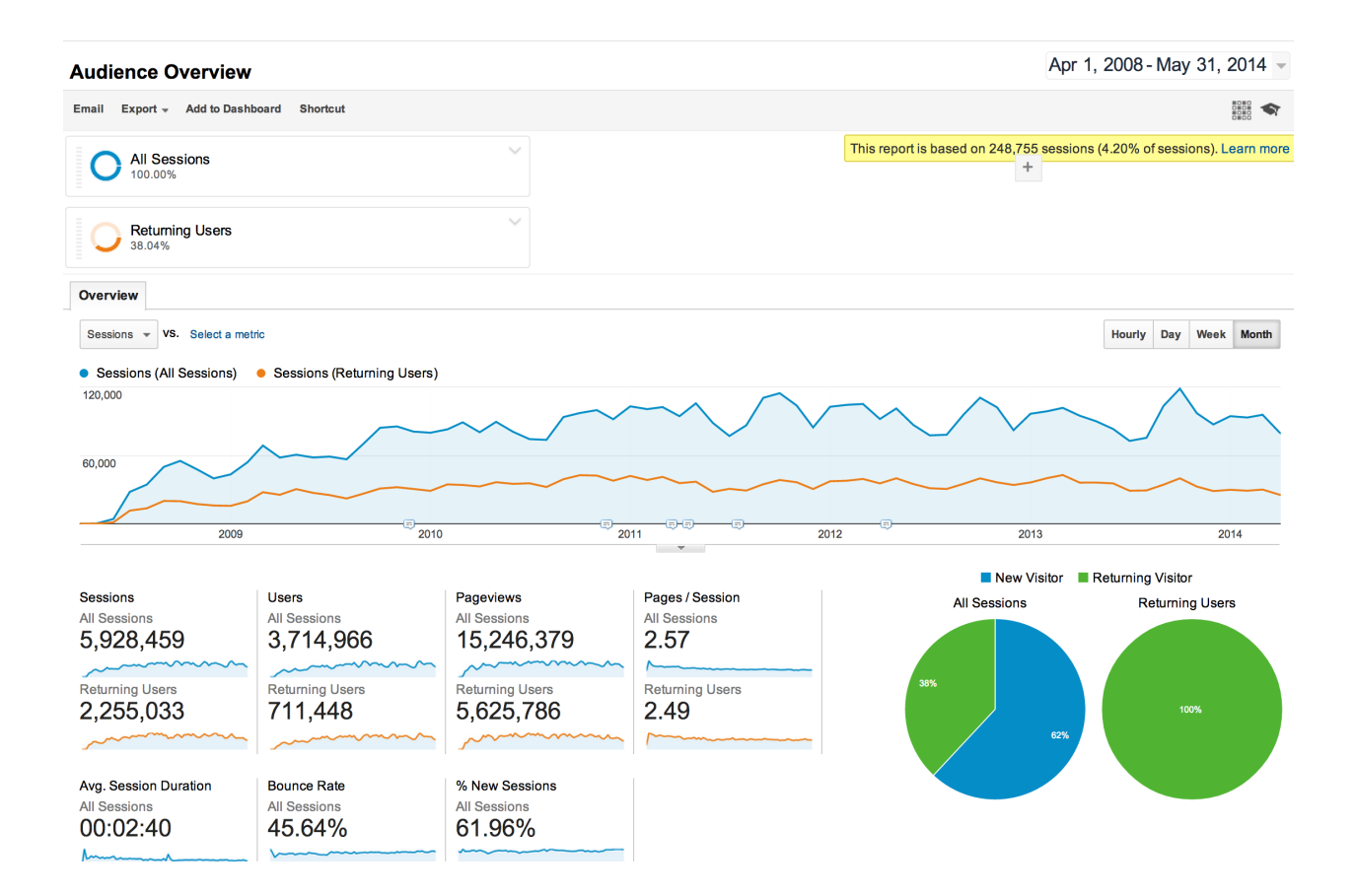

# <span id="page-4-0"></span>6 Users of Sagemath.org

- I pointed out a year ago in my State of talk that 2010 was the last year in which Sage grew.
- There was zero growth in Sagemath.org users during the last year. Similar remarks about download numbers.

# <span id="page-4-1"></span>7 SMC Goals and Motivation

- Make open source mathematical software far more accessible:
	- Make using Sage, IPython, etc., the easiest possible choice for new users
- Make improving Sage as easy as contributing to Wikipedia (in my opinion contributing to Sage is only getting harder every year, not easier)
- Find a better funding source:
	- One million a year is the most optimistic possible funding from foundations (and massively exceeds what Sage gets)
	- Midsize company can bring orders of magnitude more revenue, and employ hundreds of people fulltime. (Wolfram Inc. has 600+ employees; Mathworks has about 2000.)

## <span id="page-5-0"></span>8 What is SMC?

- Hardware:
	- UW: 19 Dell R415 servers: 7 in Padelford and 12 in 4545 datacenter. Each has 16 cores, 64GB RAM. This cost \$650/month to host.
	- Google: over 30 virtual machines running Google Compute Engine, all over the world. This costs \$6000/month, but Google is making this free to us until November 2014.
- Software:
	- Database: A multi-datacenter Cassandra database (nodes in 4 different data centers)
	- $-$  Backend server: CoffeeScript  $+$  Node.js. Mostly closed source.
	- Frontend code: CoffeeScript/HTML/CSS. This will be open sourced soon.
	- Replication: Each project sits on one VM in each data center. When it is saved it gets replicated to all other data centers.
- $\bullet\,$  Architectural Goals:
	- No SPOF: No single points of failure. Even when full data centers fail due to networking or other issues, you can still teach your course or do your homework. (With up to a few minutes of lost work.)
	- Collaboration: Everything should be simultaneously usable by multiple people at once.
	- Snapshots: All your files get snapshotted every few minutes, so you wont lose work.

## <span id="page-6-0"></span>9 This Summer

- Quality: The functionality of SMC is really, really hard to properly implement in a way that scales up to a huge number of users and has minimal bugs. Our top priority this month is overall system stability and quality.
- Course management functionality: Primary development goal for this summer.
	- A course project": linked to all student projects; provides realtime status, access, etc. to the work of all students in the course.
	- Assignment workflow:
		- ∗ create and distribute assignments and problems
		- ∗ automatic realtime grading
		- ∗ collect assignments and make manual grading smoother
		- ∗ a large crowdsourced pool of problems, with data about how they are used.
	- Simple integrated spreadsheet to keep track of students/grades.
	- Task list to keep track of assignments, and other tasks.
- Publishing: Make it possible to publish/share content from SMC.